# A Very Quick Introduction to CUDA

#### **Burak Himmetoglu**

Supercomputing Consultant

Enterprise Technology Services & Center for Scientific Computing University of California Santa Barbara

e-mail: [bhimmetoglu@ucsb.edu](mailto:bhimmetoglu@ucsb.edu)

# Hardware Basics

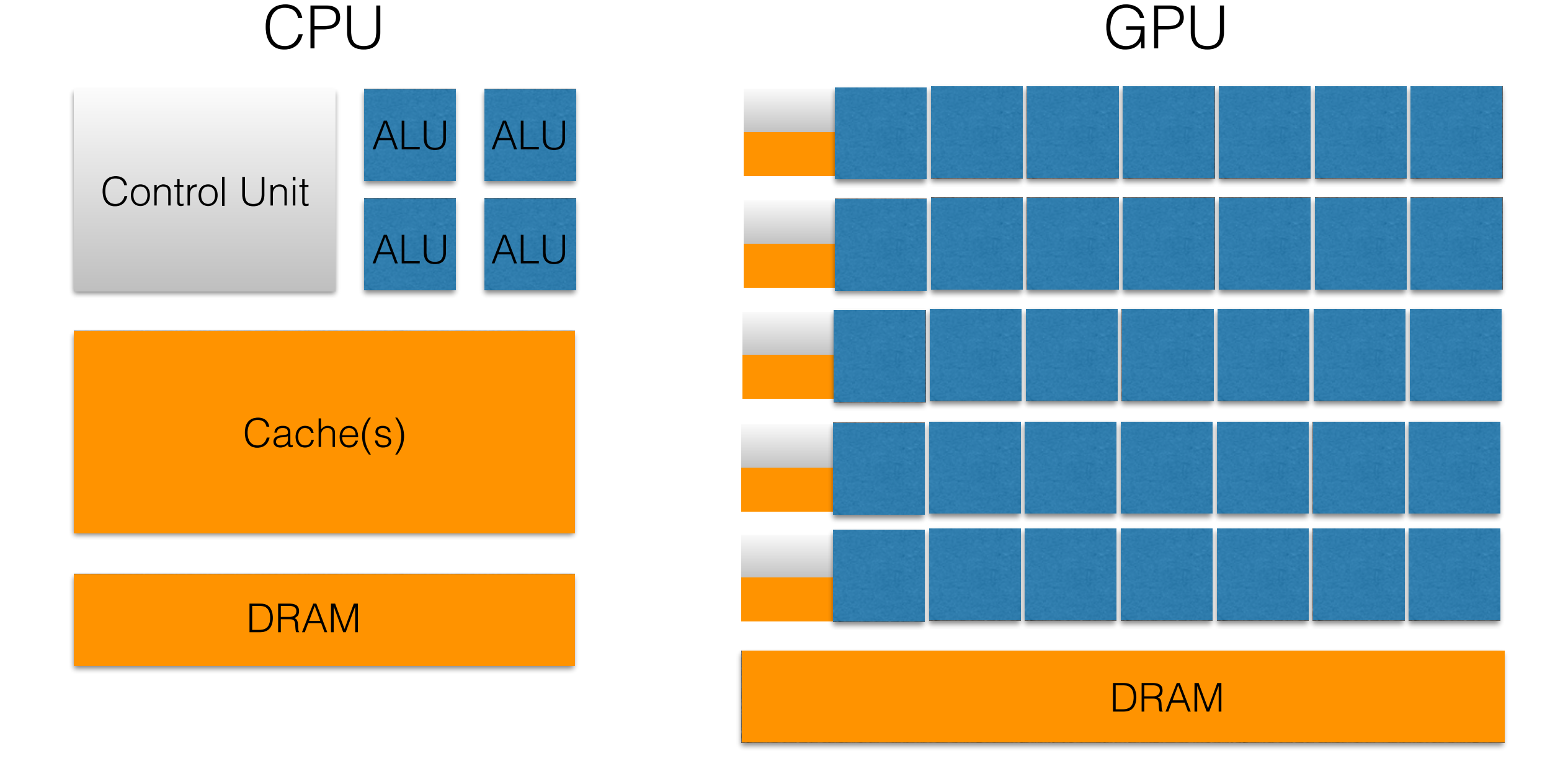

- CPUs are **latency** oriented (minimize execution of serial code)
- GPUs are **throughput** oriented (maximize number of floating point operations)

# CPU vs GPU threads

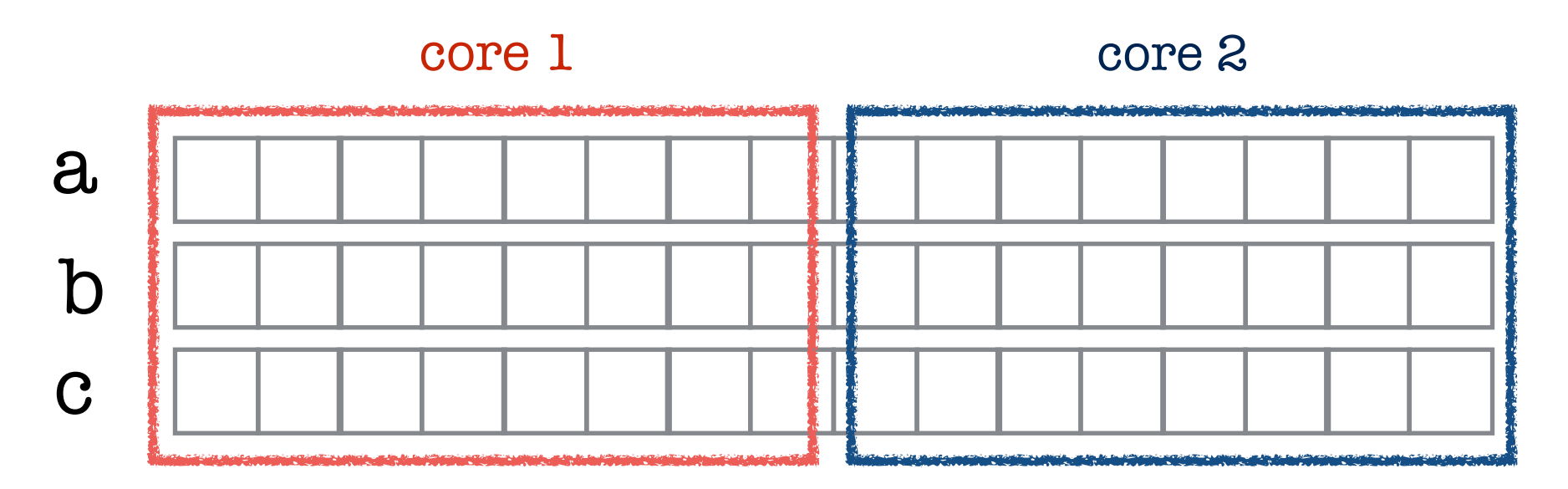

- If the CPU has n cores, each core processes 1/n elements
- Launching, scheduling threads adds overhead

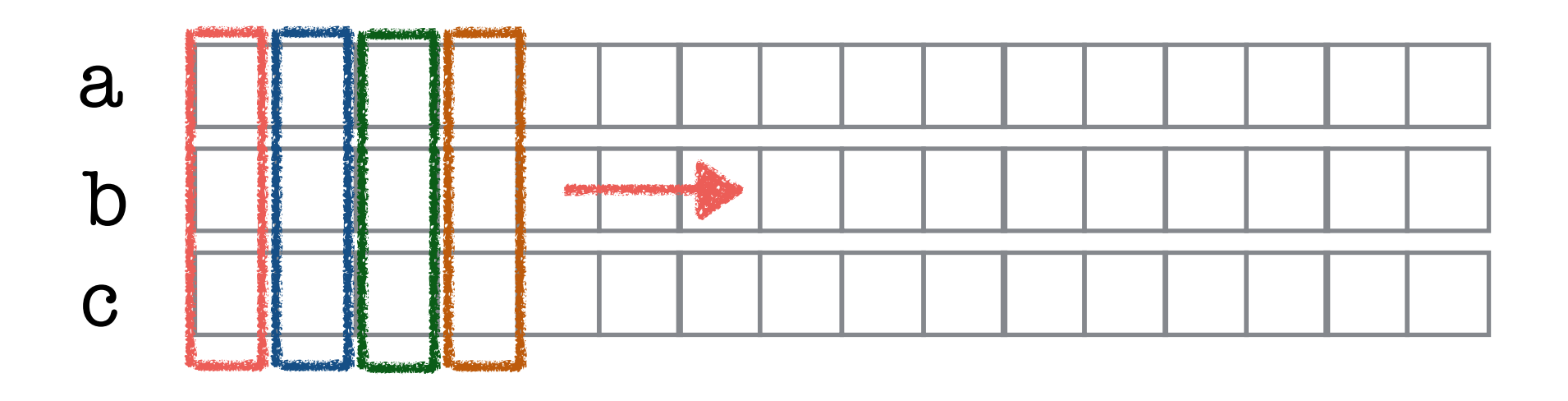

- GPUs process one element per thread
- Scheduled by GPU hardware, not by OS

# CUDA C

- **C**ompute **U**nified **D**evice **A**rchitecture
- NVIDIA GPUs can be programmed by CUDA, extension of C language (CUDA Fortran is also available)
- CUDA C is compiled with **nvcc**
- Numerical libraries: **cuBLAS, cuFFT, Magma, …**
- Host —> CPU; Device —> GPU (They do not share memory!)
- The **HOST** launches a kernel that execute on the **DEVICE**
- A kernel is a data-parallel computation, executed by many **threads**.
- The number of threads are very large  $($   $\sim$  1000 or more)

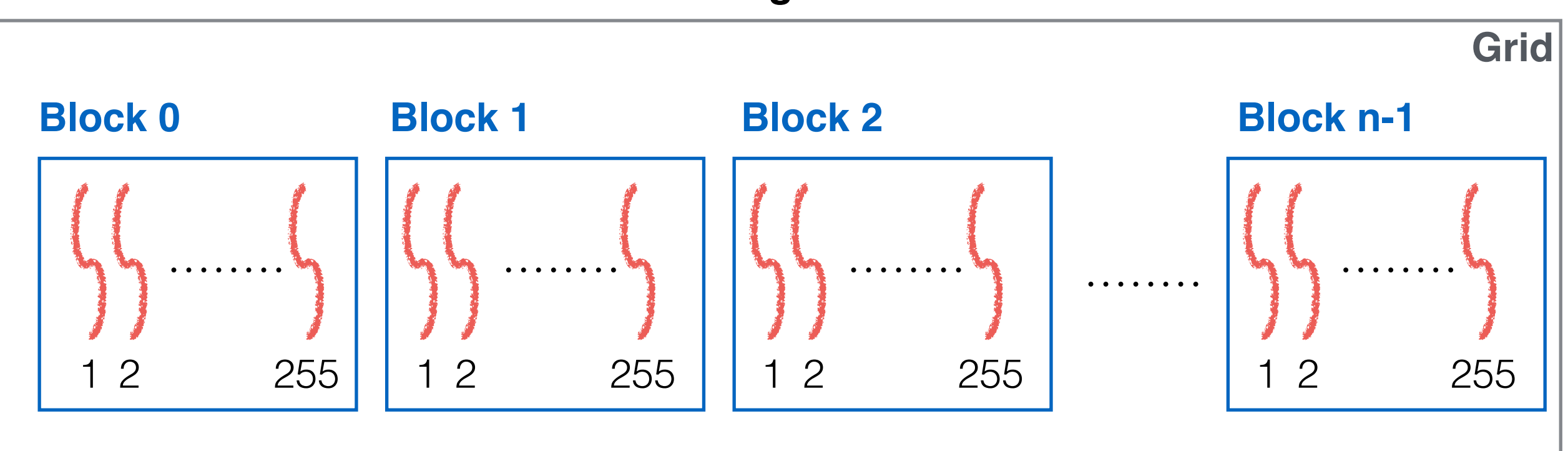

#### **Thread Organization**

## CUDA C

- Threads are grouped into blocks.
- Each block shares memory.

Eg. Vector addition:

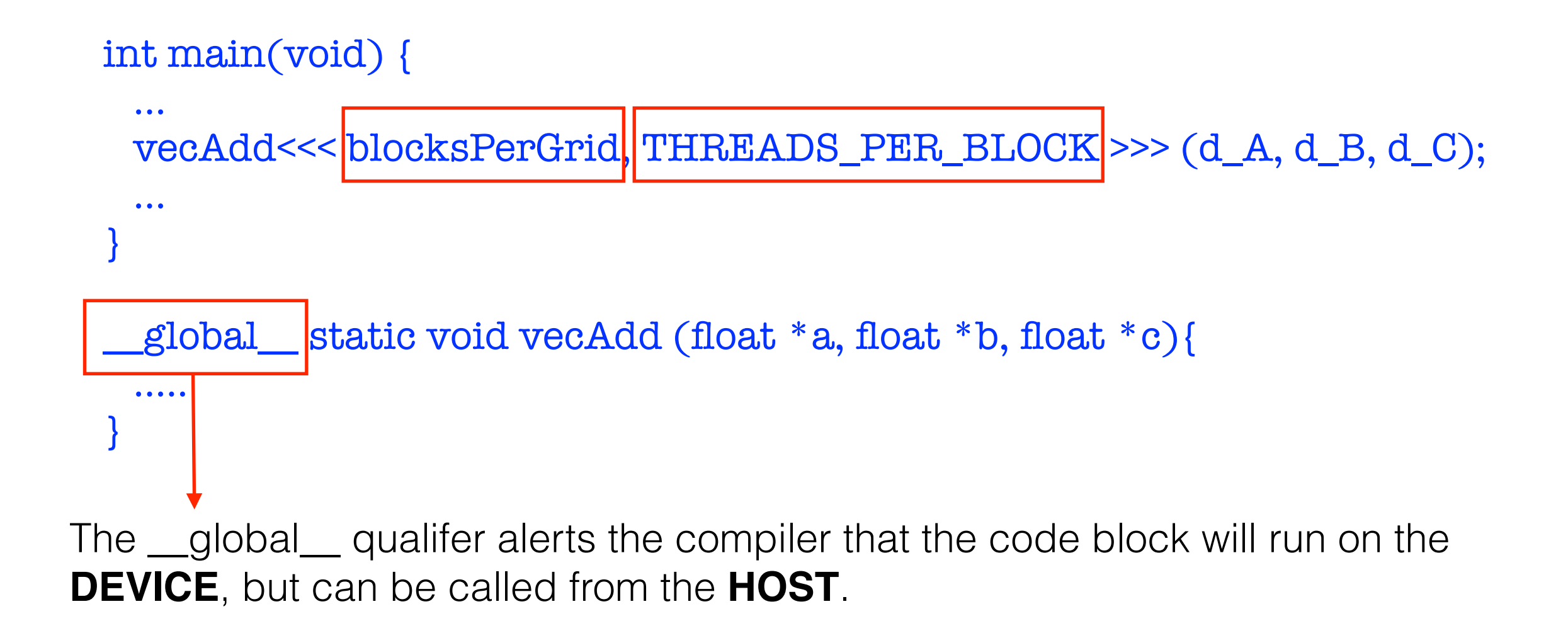

## CUDA C

• Grids and threads can also be arranged in 2d arrays (useful for image processing)

```
dim3 blocks(2,2) 
dim3 threads(16,16) 
…. 
kernel <<< blocks, threads >>>( );
…
                                                   Thread 
                                                            Thread 
                                                    (0,0)
                                                             (1,0)
         block(0,0) block(1,0)Thread 
                                                            Thread 
         block(0,1) block(1,1)(0,15)
                                                             (1,15)\cdots.
```
Hello World!

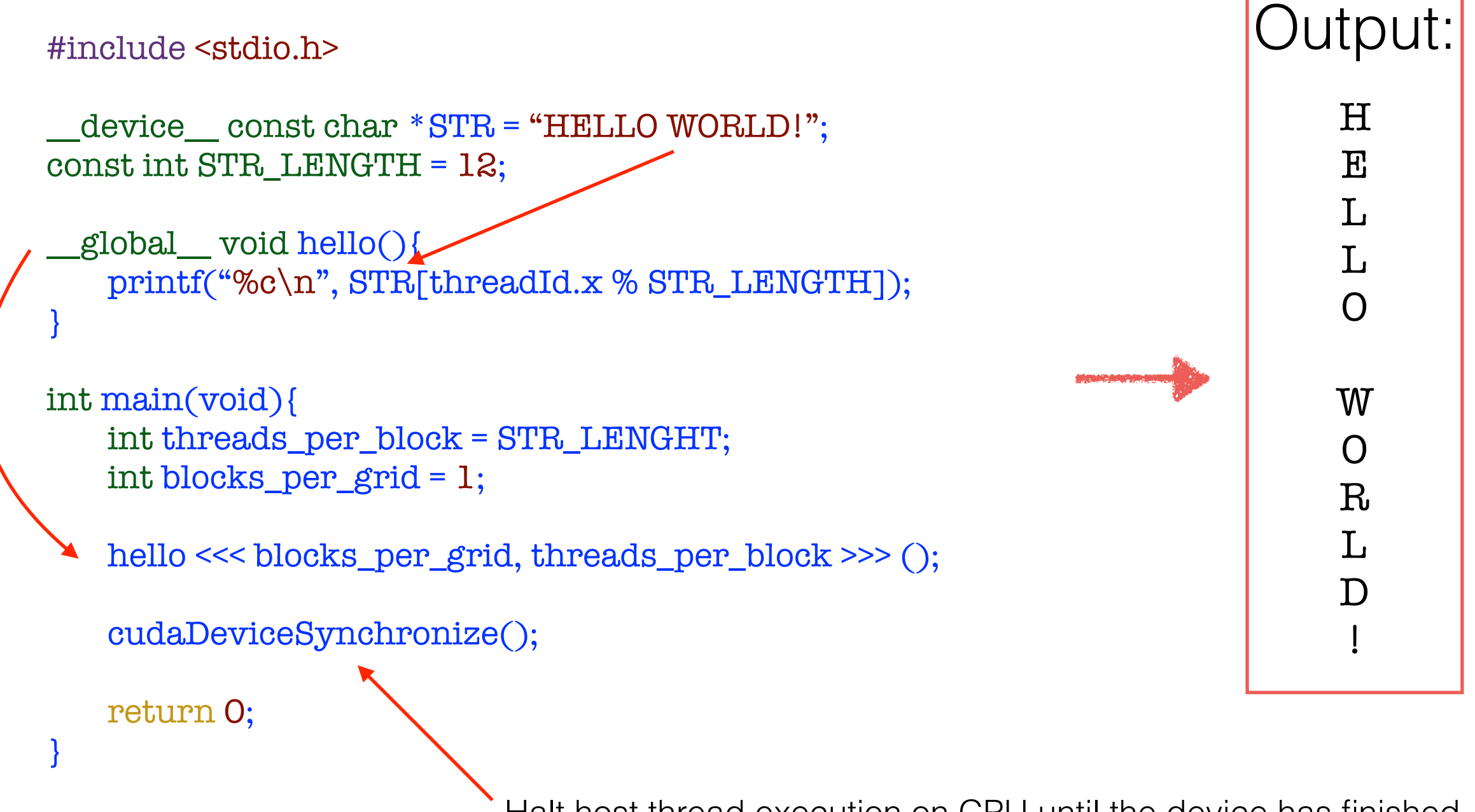

Halt host thread execution on CPU until the device has finished processing all previously requested tasks.

Vector Addition (Very large vectors)

```
global_ void add( int *a, int *b, int *c){
 int tid = threadIdx.x + blockIdx.x * blockDim.x ; // handle the data at this index
 while (tid < N) {
    c[tid] = a[tid] + b[tid];tid += blockDim x * gridDim x;
 - }
ŀ
```

```
e.g.: blockDim = 4, gridDim = 4
```
th 0 th 1 th 2 th 3

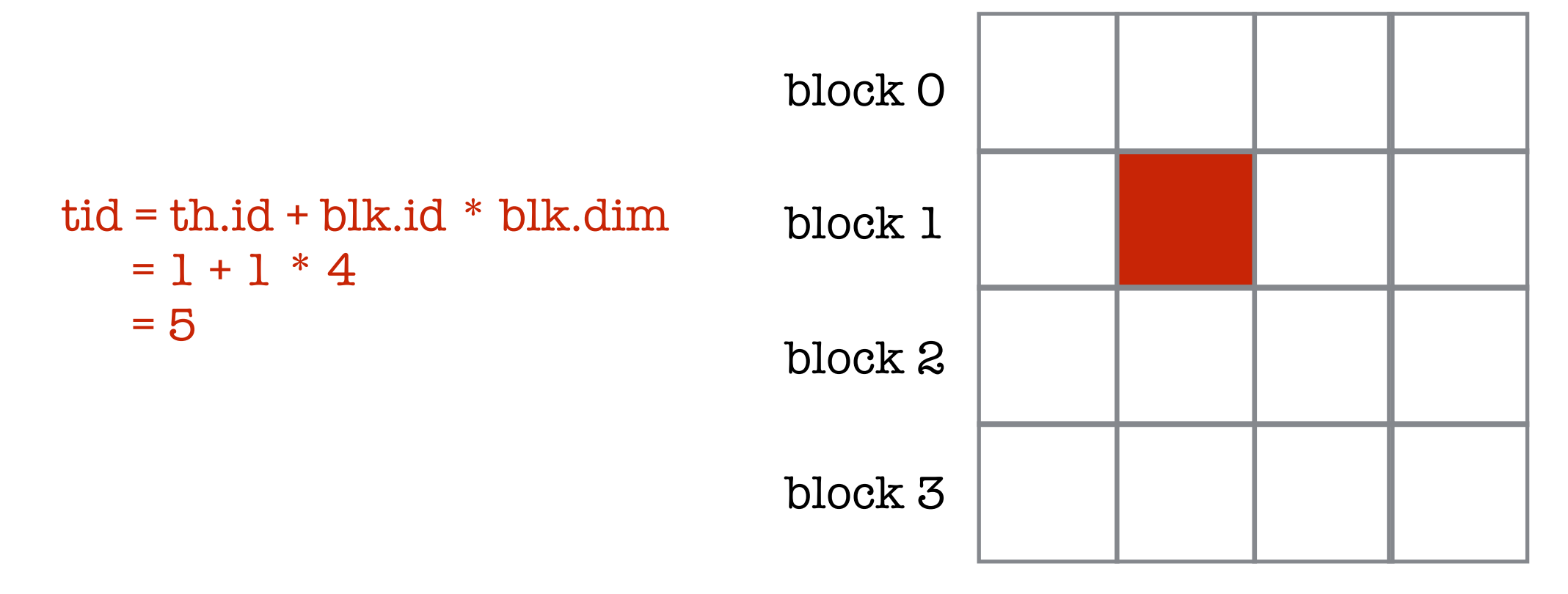

Vector Addition (Very large vectors)

```
global_ void add( int *a, int *b, int *c){
 int tid = threadIdx.x + blockIdx.x * blockDim.x ; // handle the data at this index
 while (tid < N) {
    c[tid] = a[tid] + b[tid];tid += blockDim.x * gridDim.x;
 - }
ŀ
```
e.g.: **N** = 256, **blockDim** = 2, **gridDim** = 2 —> **offset = blockDim \* gridDim**

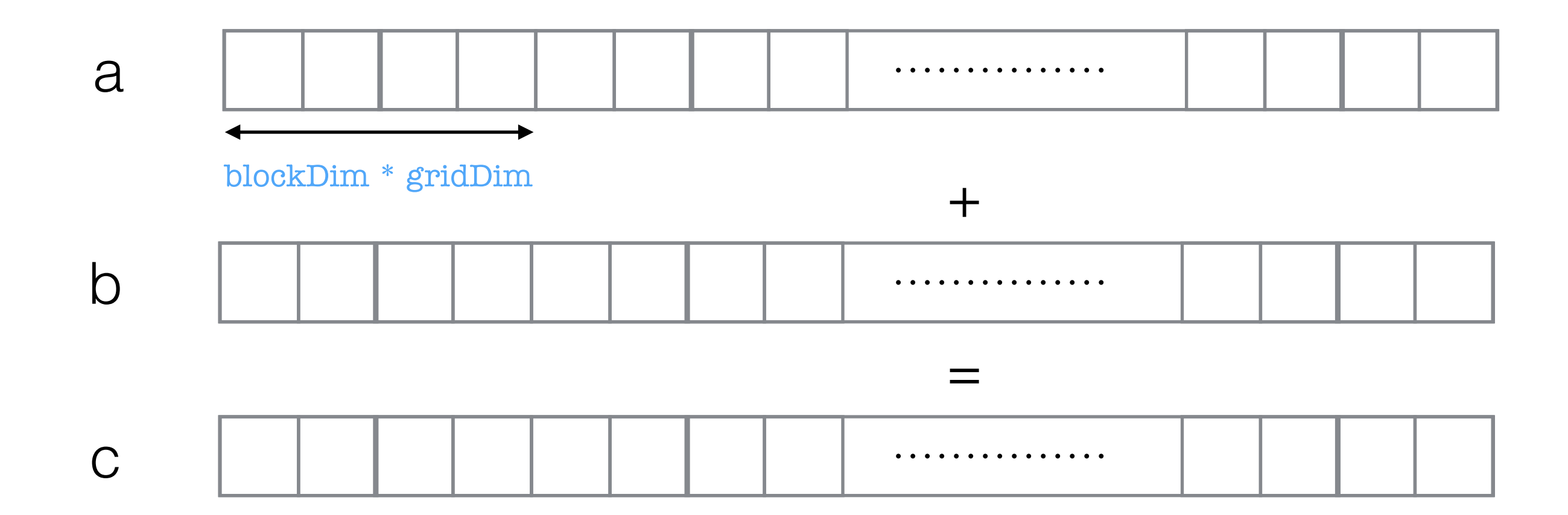

• Define arrays to be used on the HOST, and allocate memory.

```
int a[N], b[N], c[N];
int *dev_a, *dev_b, *dev_c;
// Allocate memory on the GPU
cudaMalloc( (void**)&dev_a, N * sizeof(int) );
cudaMalloc( (void**)&dev_b, N * sizeof(int) );
cudaMalloc( (void**)&dev_c, N * sizeof(int) );
```
#### • Copy arrays to the DEVICE

```
//Copy the arrays 'a' and 'b' to the GPU
cudaMemcpy( dev_a, a, N * sizeof(int), cudaMemcpyHostToDevice );
cudaMemcpy( dev_b, b, N * sizeof(int), cudaMemcpyHostToDevice );
```
• Launch the kernel, then copy result from DEVICE to HOST add<<<128,128>>>(dev\_a,dev\_b,dev\_c); // Launch N=128 blocks each containing M=128 threads //Copy the array 'c' back from the GPU to the CPU

```
cudaMemcpy(c, dev_c, N * sizeof(int), cudaMemcpyDeviceToHost);
```
#### • Free memory

```
//Free memory
cudaFree(dev_a);
cudaFree(dev_b);
cudaFree(dev_c);
```
#### Dot product

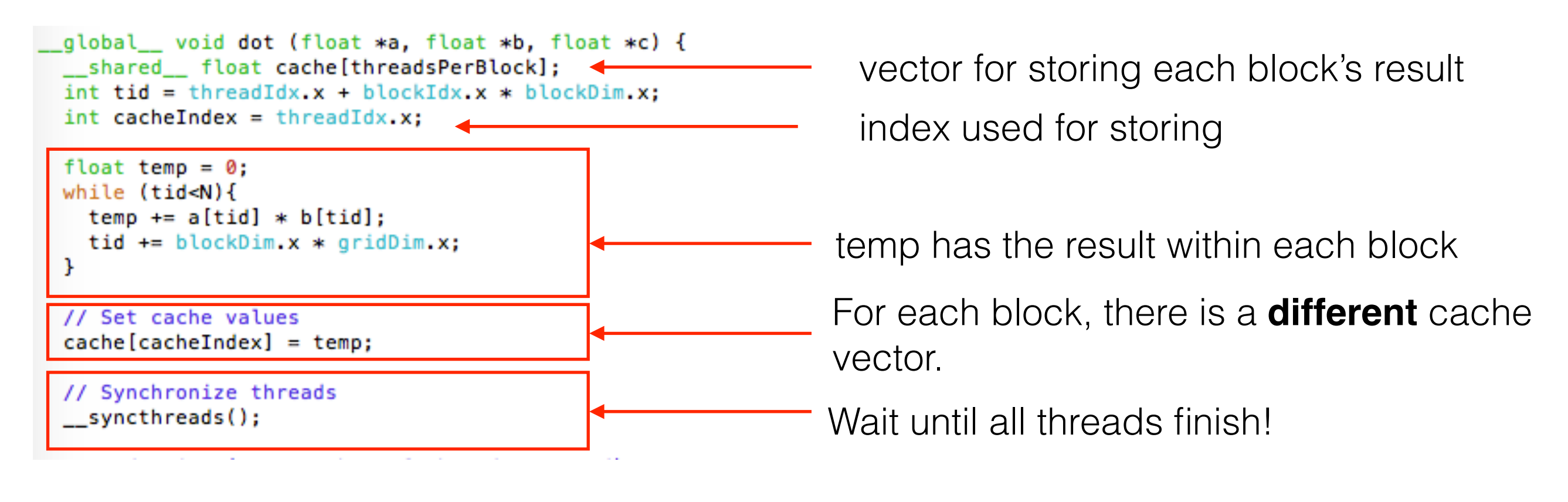

- Recall, each Block shares memory!
- Each block will have a its own copy of **cahce[]**, i.e. a partial result.
- Final step is reduction, i.e. summing all the partial results in **cahce[]** to obtain a final answer.

![](_page_11_Figure_1.jpeg)

# GPUs on Comet

- •1944 Standard compute nodes
- 36 GPU Nodes:
	- •Intel Xeon E5-2680v3
	- •NVIDIA K80 GPUs (11GB)

![](_page_12_Picture_5.jpeg)

#### GPU Examples:

/share/apps/examples/GPU

# GPUs on Comet

\$ module load cuda \$ nvcc -o hello\_cuda.x hello\_cuda.cu

cuda.job

#!/bin/bash #SBATCH -p gpu-shared #SBATCH —gres=gpu:1 #SBATCH —job-name="hellocuda" #SBATCH —output="hellocuda.%j.%N.out" #SBATCH -t 00:01:00 #SBATCH -A TG-SEE150004

cd ~/Working\_directory

./hello\_cuda.x

\$ sbatch cuda.job

Exercise

Examine and run the code add\_vec\_times.cu and compare it with add\_vec\_gpu\_thd-blk.cu and answer the following questions:

- Vary THREADS\_PER\_BLOCK: 1, 2, 4, 8, 16, 32, 64, 128, 256
- Record the time printed
- 1. How many blocks are launched for each case?
- 2. Until what value the timing decreases linearly?
- 3. What is the explanation of the loss of the linear behavior after this value? (Hint: search for "warps")